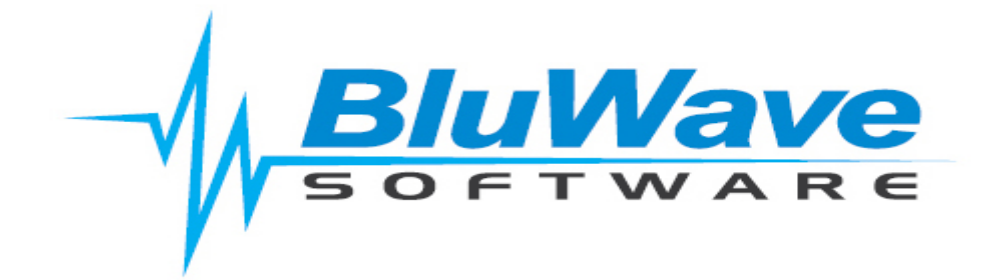

# **Essentials Package Introduction**

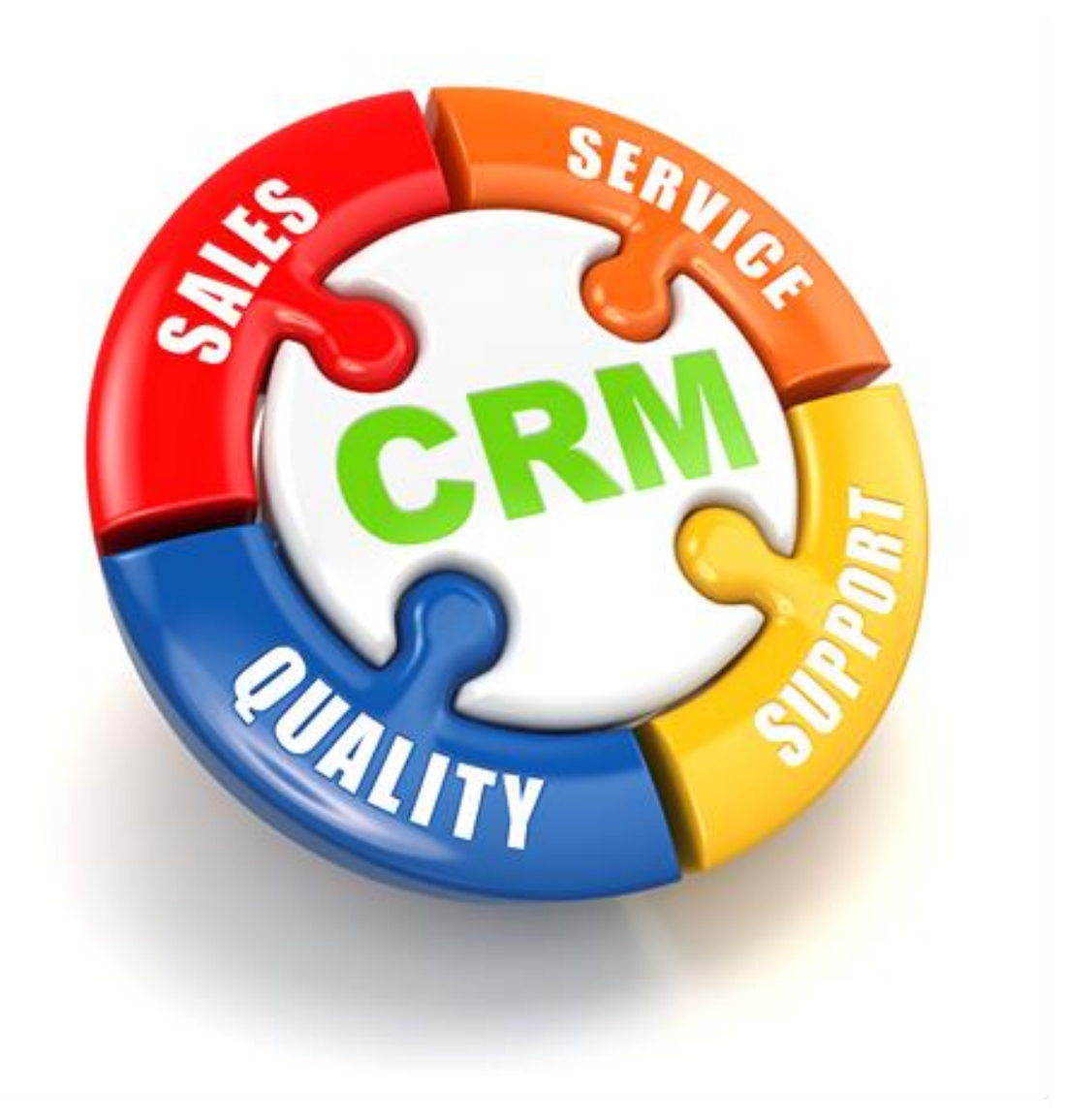

For support please contact: 011 462 6871 or [support@bluwave.co.za.](mailto:support@bluwave.co.za)

Revision Date: 07/05/2024

### **Table of Contents**

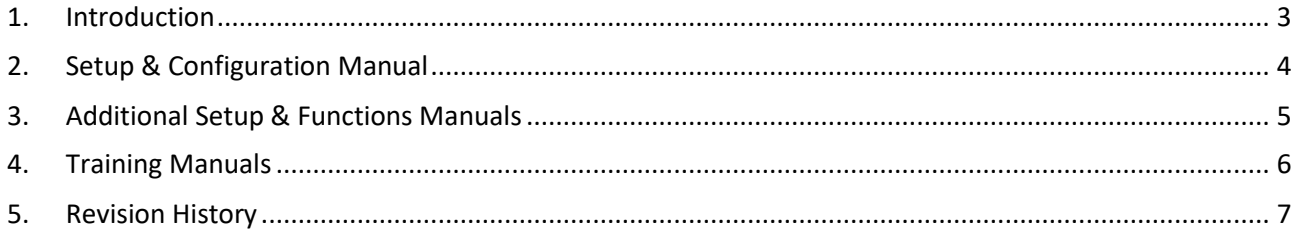

#### <span id="page-2-0"></span>**1. Introduction**

Thank you for choosing the BluWave Essentials package for your CRM needs.

BluWave CRM is a comprehensive online software system that can manage your customer interactions, track sales and so much more.

Your Essentials package includes all the documentation you will need in order to get you up and running with BluWave CRM.

In addition, your Essentials package entitles you to 3 (three) free of charge support tickets where you can request assistance regarding a specific topic from our friendly and knowledgeable support consultants. You may log these 3 tickets either by emailing us at [support@bluwave.co.za,](mailto:support@bluwave.co.za) or by calling us on +27 11 462- 6871

Further support ticket packages may be purchased for 10 topic specific support tickets- please request a quote at that time.

To get started with BluWave CRM Essentials, please click on the link below to download your documentation.

This includes the following documents:

- Essentials Package Introduction document. This introduction document will be your guide to setting up and configuring the system as well as guide the users in using the system (training documents).
- Training Manuals for your users.
- As well as Additional Manuals for more in depth knowledge on advanced functions and usage of the system.

BluWave also offers a range of training options designed to fast track your implementation process. Should you feel at any stage that you require training please contact our sales team and they will be happy to discuss your requirements and offer a training program to suit your needs.

Once you become familiar with BluWave, you may want to further explore the software capabilities with some of the more advanced features, such as creating workflows or integrating leads from your website or even Mailchimp email marketing software.

And don't forget our fortnightly newsletter contains many helpful tips on how to get the most out of your BluWave CRM.

### <span id="page-3-0"></span>**2. Setup & Configuration Manual**

The setup manual is divided into sections, each section is dedicated to a specific area/ function within the system.

Maintaining the order of topics in the manual will also ensure that all necessary configurations are completed, if required, for subsequent areas or functions, facilitating a comprehensive setup process.

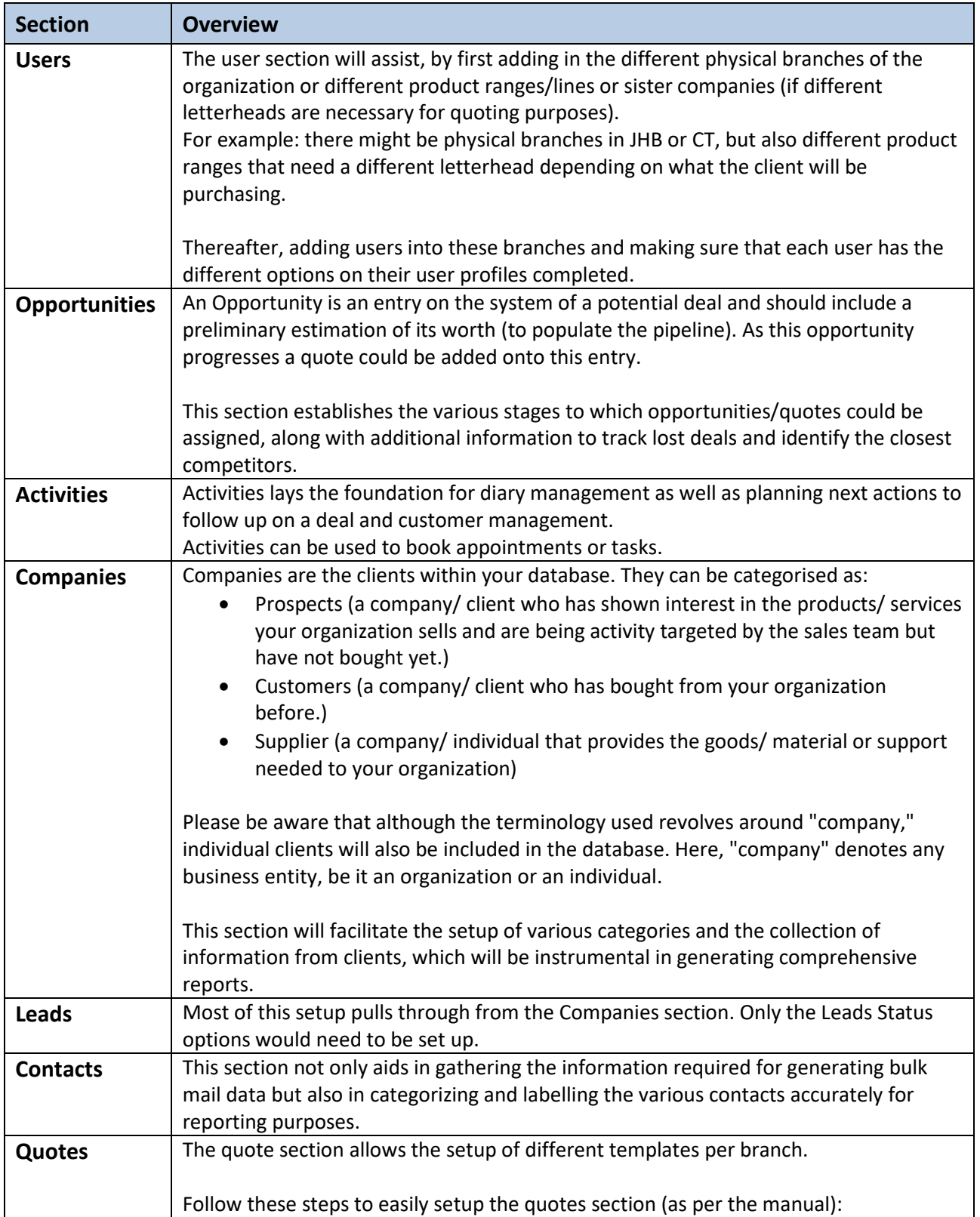

*BluWave* **Software**

*©BluWave Software (Pty) Ltd*

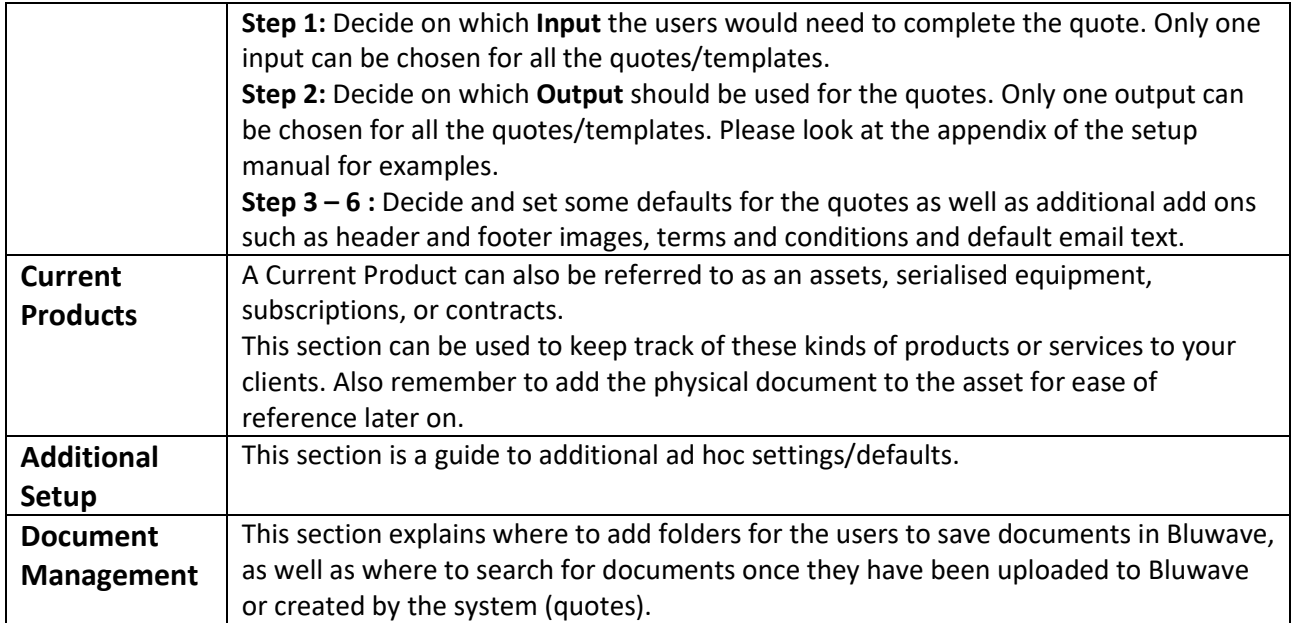

### <span id="page-4-0"></span>**3. Additional Setup & Functions Manuals**

In addition to the setup manual there are other manuals that guide you in a specific area/function with more in depth knowledge.

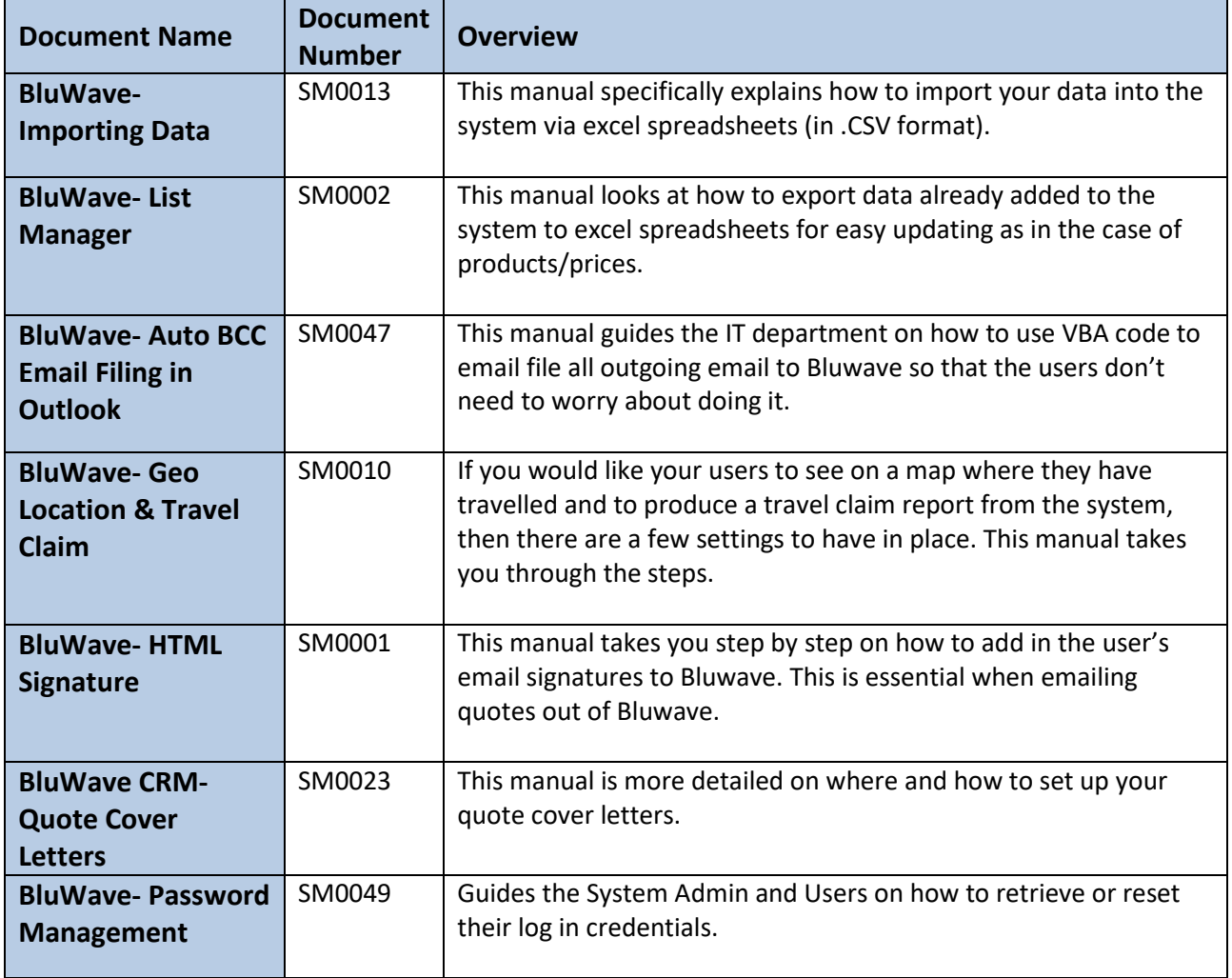

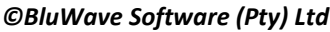

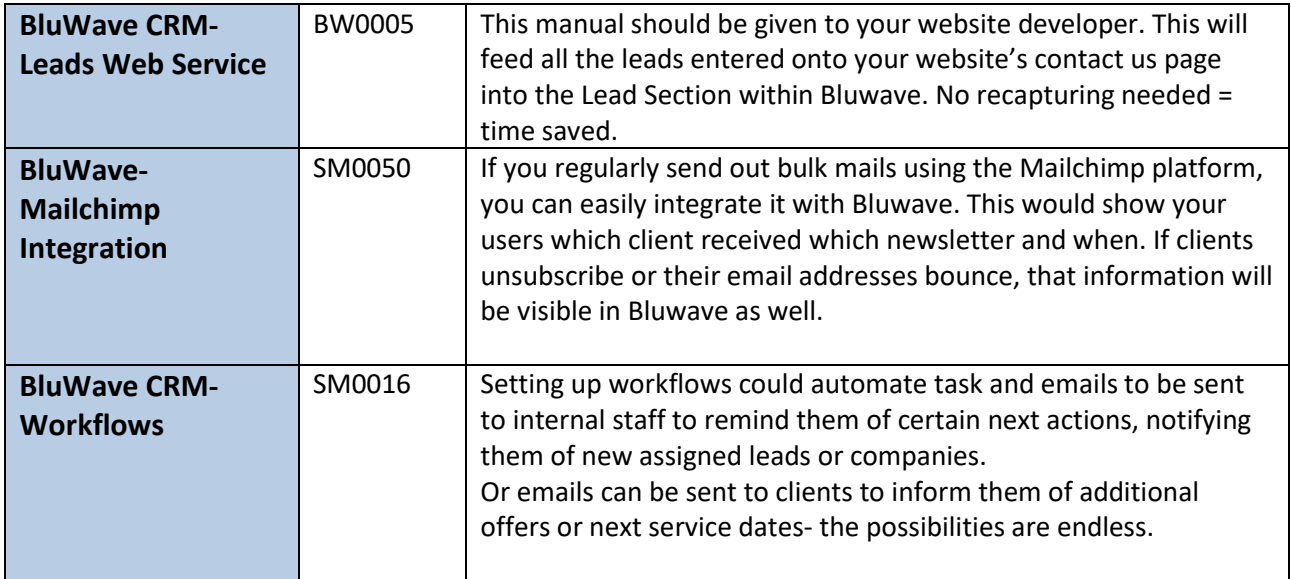

### <span id="page-5-0"></span>**4. Training Manuals**

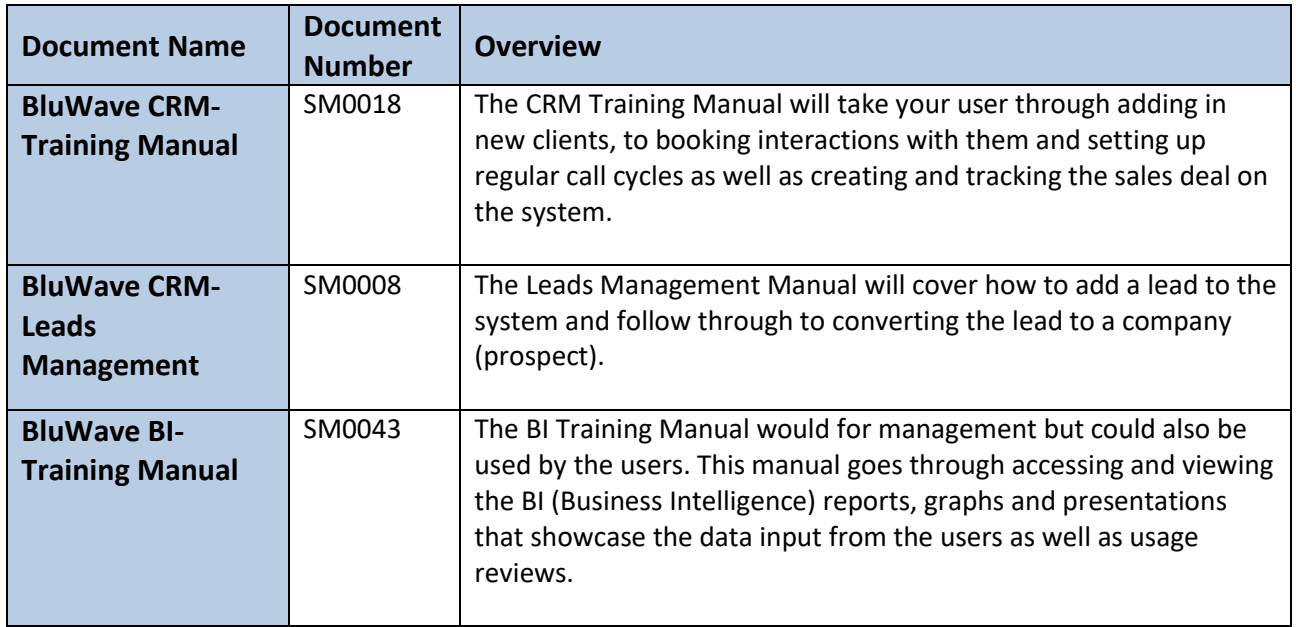

## <span id="page-6-0"></span>**5. Revision History**

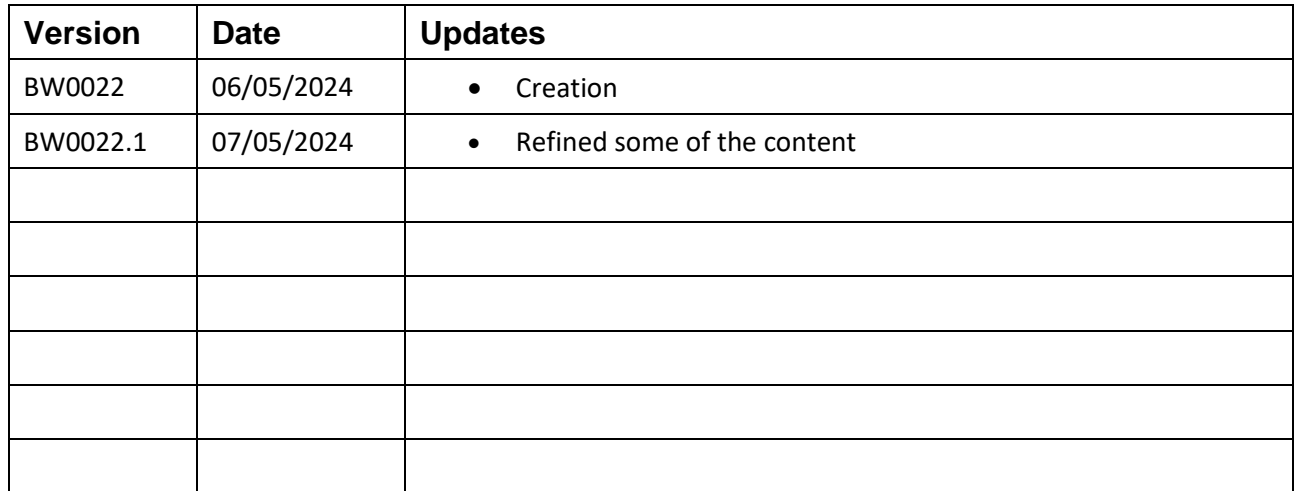